### Searching and Strings

IST 256

Application Programming for Information Systems

• In an array, we do a simple linear search for an item by going through the array in order from the first and comparing each item to the search string.

```
String \lceil \cdot \rceil names = new String \lceil 20 \rceil;
String searchname = \dots ; // get a value to search for
for (int i = 0; i < names.length; i +)
\{if ( names[i].equals(searchname)) 
           \{ //found one! 
           }
}
```
• If we want to find only one (the first one), we can save it and exit from the loop:

```
String [ ] names = new String [20];
String searchname = \dots ; // get a value to search for
String resultname = "";
for (int i = 0; i < names.length; i ++) {
         if ( names[i].equals(searchname)) 
          \{resultname = names[i]; break; 
         } 
} 
// display the result 
                                                            "break" causes the 
                                                            program to break 
                                                            out of the loop; 
                                                            immediately jump 
                                                            to the end
```
• But if we don't find one, we can display that, too:

```
String [ ] names = new String [20];
String searchname = \dots ; // get a value to search for
String resultname = "";
for (int i = 0; i < names.length; i ++) {
         if ( names[i].equals(searchname)) 
         \{resultname = names[i];
                   break; 
         } 
} 
// if still empty result, then it was not found 
if (resultname.equals("") { 
         resultname = "No match found." 
}
// display resultname
```
If there's more than one match, we can find them all:

```
String \lceil \cdot \rceil names = new String \lceil 20 \rceil;
String searchname = \dots ; // get a value to search for
String resultheader = "<html>Result: <p>:";
String resultnames = "";
for (int i = 0; i < names.length; i ++) {
          if ( names[i].equals(searchname)) 
          \{resultnames = resultnames + "\langle p \rangle" + names[i];
          } 
} 
// if still empty result, then none was found 
if (resultnames.equals("") { 
          resultnames = "No match found." 
}
\frac{1}{4} display resultheader + resultnames
```
#### Search Criteria

• So far, we have used an exact string match with the string function equals

names[i].equals(searchname)

• Suppose that we want to find names where the search name is the start of the name (e.g. "Alex Brown" and we search for "Al" or "Alex")

names[i].startsWith(searchname)

uses the String function startsWith

### Search Criteria

• Or suppose that we want the strings to match regardless of capitalization. This is called "ignoring case", and there is another equals method that will ignore case in doing the comparison:

names[i].equalsIgnoreCase(searchname)

• An alternate method is to use the .toLowerCase() method to convert both strings to lower case and then compare them.

names[i].toLowerCase().equals(searchname.toLowerCase())

### Search Criteria

• Or suppose that we want to find the search string as a substring of the name, anywhere that it occurs. There is a String function indexOf that finds a substring and returns an integer that is the number of the character where the substring occurs (starting from 0)

if searchname is "Alex", searchname.indexOf("ex") returns the integer 2, the position where "ex" is in "Alex"

• But if the substring is not found, index Of returns -1, so our search criteria becomes names[i].indexOf(searchname) != -1

### **Other String Functions**

- Other useful functions include:
	- endsWith()
	- lastIndexOf()
	- toUpperCase()
- A complete list is found in the API under the String class:
	- http://java.sun.com/j2se/1.5.0/docs/api/ which now redirects to http://download.oracle.com/javase/1.5.0/docs/api/
	- Where you scroll down to find the String class in the lower left pane

#### Search that returns index

- In the examples so far, when we found a string that matches, we display or save the string. But sometimes we should just save the index where we found the match
	- This is particularly useful in an array of class instances, where we search on one criteria (height of student) but want to display another (name of tallest student)

```
String \lceil \cdot \rceil names = new String \lceil 20 \rceil;
String searchname = \dots ; // get a value to search for
String resultindex = -1;
for (int i = 0; i < names.length; i ++) {
          if ( names[i].equals(searchname)) 
          \{resultindex = i;
                      break;
} } 
// display the result at resultindex, 
\frac{1}{2} where resultindex = -1 means "not found"
```
#### Searching for largest or smallest

- In this case, we are not searching to match an already known value, but searching to find the one larger or smaller than all the rest
- Strategy:
	- Pick the first one to be the "largest so far",
	- Loop over the array: if any item is larger, make it be the "largest so far"
	- At the end of the loop, the "largest so far" is largest

#### Example: Hottest Temperature

In this example, we assume an array of (integer) temperatures and we find the largest value:

```
 int indexSoFar, hottestTemp; 
// index of hottest temperature so far is at 0 
     indexSoft = 0;// loop over array to keep finding index of new hottest temperature so far 
     for(int i = 1; i < numtemps; i++)
\left\{\begin{array}{c} \end{array}\right\} if (temperatures[i] > temperatures[indexSoFar]) 
\{indexSoft = i; } 
 } 
      hottestTemp = temperatures[indexSoFar]; 
      hottestLabel.setText("Hottest temperature: " + hottestTemp);
```
# Digression on primitive types vs. classes

• In Java, primitive types (int, double, boolean) use operators, while classes have fields and methods. But arrays and Strings have a mix:

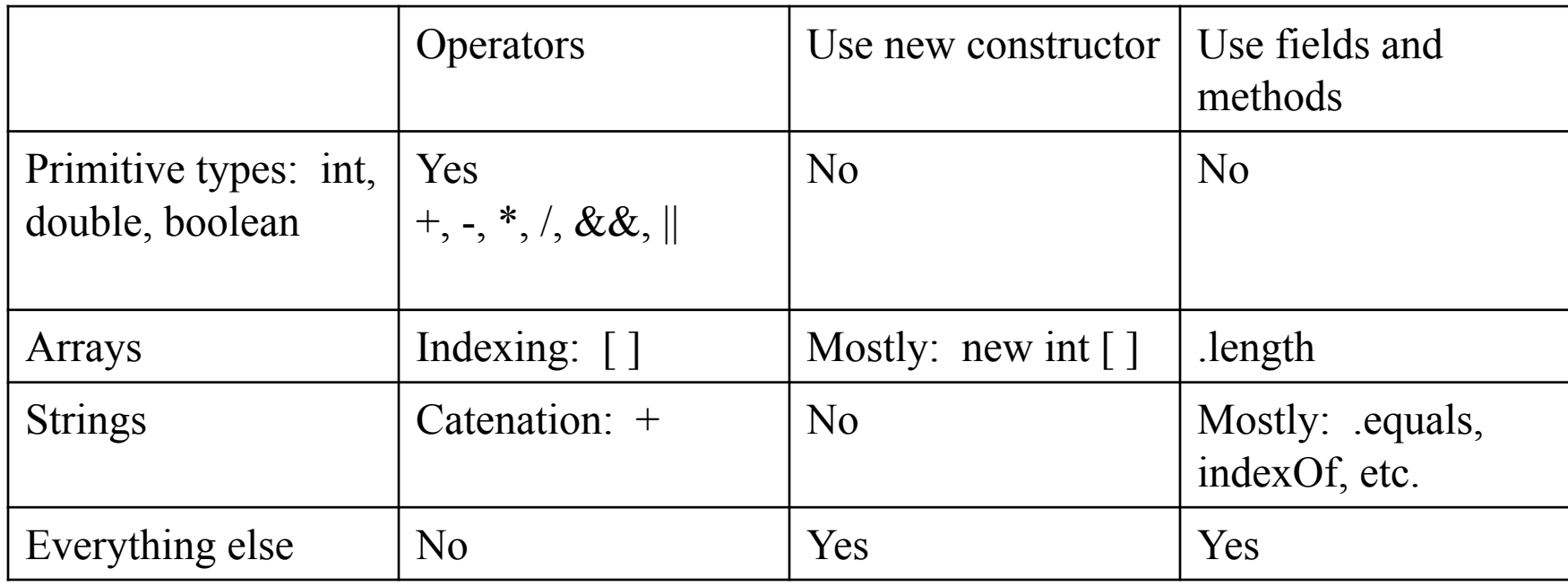